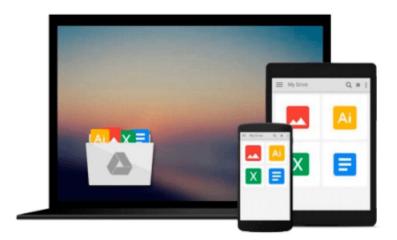

# Alfresco Enterprise Content Management Implementation: How to Install, use, and customize this powerful, free, Open Source Javabased Enterprise CMS

Munwar Shariff

Download now

Click here if your download doesn"t start automatically

# **Alfresco Enterprise Content Management Implementation:** How to Install, use, and customize this powerful, free, Open **Source Java-based Enterprise CMS**

Munwar Shariff

Alfresco Enterprise Content Management Implementation: How to Install, use, and customize this powerful, free, Open Source Java-based Enterprise CMS Munwar Shariff

This well-crafted and easy-to-use book is a complete guide to implementing enterprise content management in your business using Alfresco. It guides you through creating smart, collaborative content repositories, and shows how to use Alfresco to create more elegant document sharing, better collaborative working, and reliable automated workflow processes. This book is designed for system administrators, experienced users or developers who want to install and use Alfresco in their teams or businesses. Because Alfresco is free many teams can install and experiment with its ECM features without any upfront cost, often without management approval. The book assumes a degree of technical confidence but does not require specialist sysadmin or developer skills to get a basic system up and running. Alfresco is particularly suitable for IT consultants who want or need to set up a flexible enterprise content management system for their clients, be that for demonstration, development, or as a mission-critical platform. This book gets you to that result quickly and effectively.

**Download** Alfresco Enterprise Content Management Implementat ...pdf

Read Online Alfresco Enterprise Content Management Implement ...pdf

Download and Read Free Online Alfresco Enterprise Content Management Implementation: How to Install, use, and customize this powerful, free, Open Source Java-based Enterprise CMS Munwar Shariff

### From reader reviews:

# **Michael Berube:**

Why don't make it to become your habit? Right now, try to ready your time to do the important action, like looking for your favorite guide and reading a reserve. Beside you can solve your trouble; you can add your knowledge by the book entitled Alfresco Enterprise Content Management Implementation: How to Install, use, and customize this powerful, free, Open Source Java-based Enterprise CMS. Try to the actual book Alfresco Enterprise Content Management Implementation: How to Install, use, and customize this powerful, free, Open Source Java-based Enterprise CMS as your pal. It means that it can to become your friend when you truly feel alone and beside that of course make you smarter than in the past. Yeah, it is very fortuned for yourself. The book makes you much more confidence because you can know everything by the book. So, let me make new experience and also knowledge with this book.

#### **David Reed:**

Book is to be different for each and every grade. Book for children till adult are different content. As you may know that book is very important for people. The book Alfresco Enterprise Content Management Implementation: How to Install, use, and customize this powerful, free, Open Source Java-based Enterprise CMS was making you to know about other expertise and of course you can take more information. It doesn't matter what advantages for you. The e-book Alfresco Enterprise Content Management Implementation: How to Install, use, and customize this powerful, free, Open Source Java-based Enterprise CMS is not only giving you far more new information but also for being your friend when you feel bored. You can spend your current spend time to read your publication. Try to make relationship while using book Alfresco Enterprise Content Management Implementation: How to Install, use, and customize this powerful, free, Open Source Java-based Enterprise CMS. You never really feel lose out for everything if you read some books.

### **Clarence Cavins:**

The actual book Alfresco Enterprise Content Management Implementation: How to Install, use, and customize this powerful, free, Open Source Java-based Enterprise CMS will bring you to definitely the new experience of reading a book. The author style to spell out the idea is very unique. If you try to find new book to see, this book very suited to you. The book Alfresco Enterprise Content Management Implementation: How to Install, use, and customize this powerful, free, Open Source Java-based Enterprise CMS is much recommended to you to see. You can also get the e-book in the official web site, so you can easier to read the book.

## **Gerard Norman:**

Reading a book being new life style in this yr; every people loves to learn a book. When you read a book you can get a lot of benefit. When you read textbooks, you can improve your knowledge, because book has a lot

of information on it. The information that you will get depend on what sorts of book that you have read. If you want to get information about your examine, you can read education books, but if you act like you want to entertain yourself you can read a fiction books, such us novel, comics, along with soon. The Alfresco Enterprise Content Management Implementation: How to Install, use, and customize this powerful, free, Open Source Java-based Enterprise CMS provide you with a new experience in examining a book.

Download and Read Online Alfresco Enterprise Content Management Implementation: How to Install, use, and customize this powerful, free, Open Source Java-based Enterprise CMS Munwar Shariff #GJQFP9WTKY7

# Read Alfresco Enterprise Content Management Implementation: How to Install, use, and customize this powerful, free, Open Source Java-based Enterprise CMS by Munwar Shariff for online ebook

Alfresco Enterprise Content Management Implementation: How to Install, use, and customize this powerful, free, Open Source Java-based Enterprise CMS by Munwar Shariff Free PDF d0wnl0ad, audio books, books to read, good books to read, cheap books, good books, online books, books online, book reviews epub, read books online, books to read online, online library, greatbooks to read, PDF best books to read, top books to read Alfresco Enterprise Content Management Implementation: How to Install, use, and customize this powerful, free, Open Source Java-based Enterprise CMS by Munwar Shariff books to read online.

Online Alfresco Enterprise Content Management Implementation: How to Install, use, and customize this powerful, free, Open Source Java-based Enterprise CMS by Munwar Shariff ebook PDF download

Alfresco Enterprise Content Management Implementation: How to Install, use, and customize this powerful, free, Open Source Java-based Enterprise CMS by Munwar Shariff Doc

Alfresco Enterprise Content Management Implementation: How to Install, use, and customize this powerful, free, Open Source Java-based Enterprise CMS by Munwar Shariff Mobipocket

Alfresco Enterprise Content Management Implementation: How to Install, use, and customize this powerful, free, Open Source Java-based Enterprise CMS by Munwar Shariff EPub